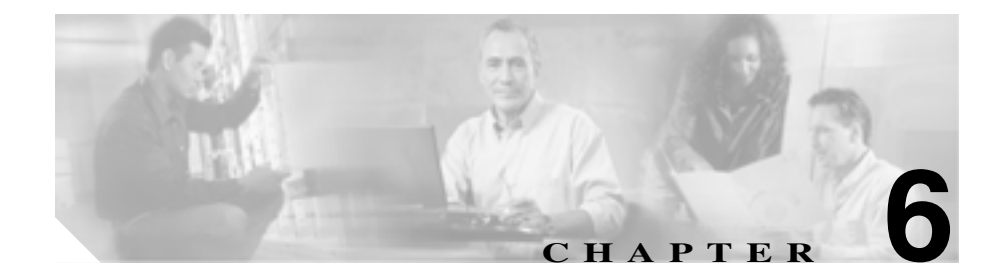

# **Cisco Unified IP Phone**

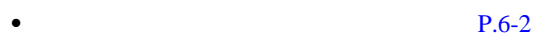

- **P.6-3**
- $P.6-7$

**Cisco Unified IP Phone 7911G The State of Cisco Unified CallManager 5.0 SIP** 

# <span id="page-1-0"></span> $xml$

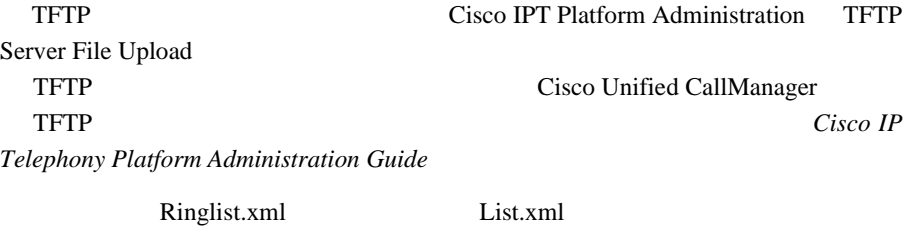

Command-Line Interface CLI;

# file コマンドを使用します。

- **•** admin:file
- **•** file list\*
- **•** file view\*
- **•** file search\*
- **•** file get\*
- **•** file dump\*
- **•** file tail\*
- **•** file delete\*

<span id="page-2-0"></span>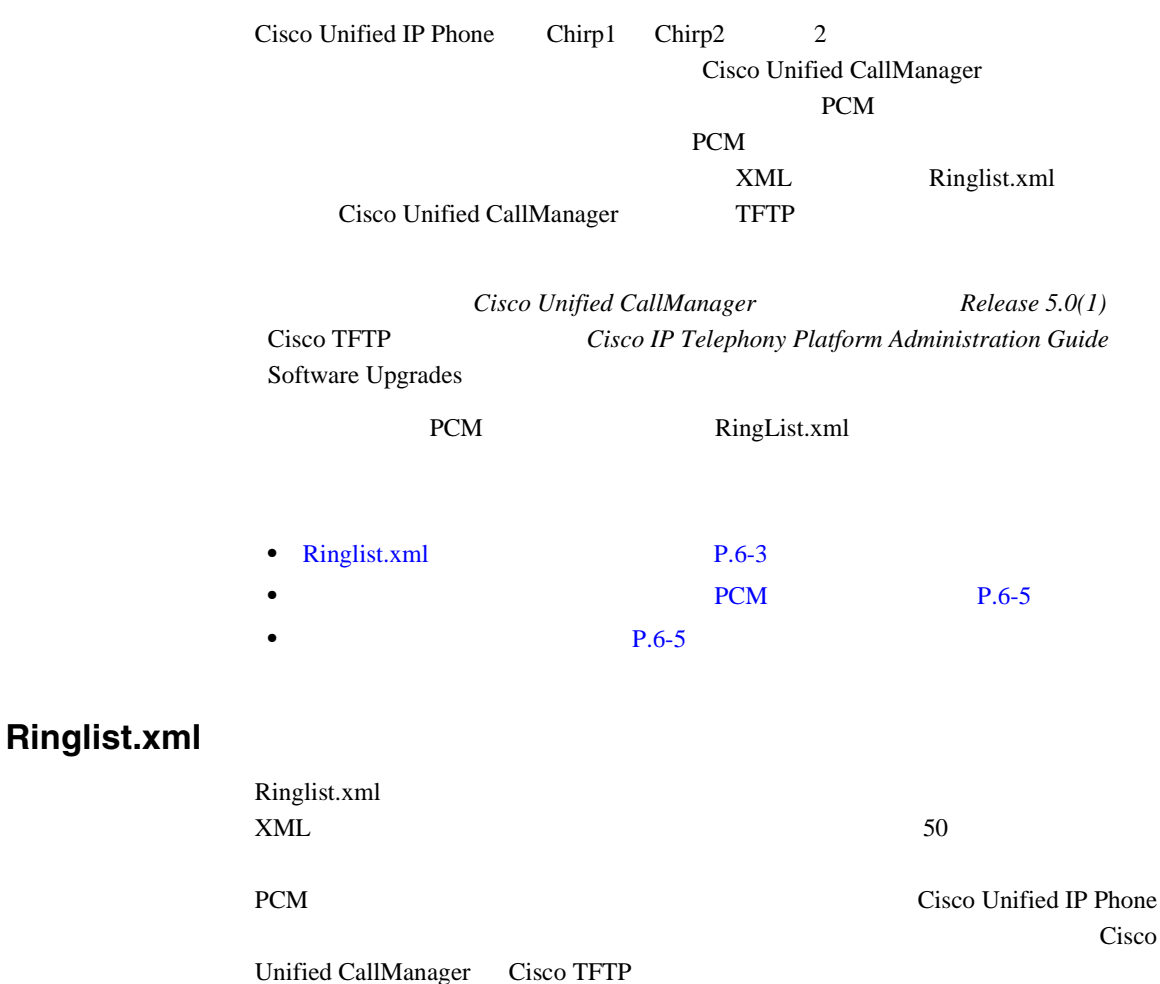

**Cisco Unified IP Phone 7911G** *Research Strategies 10 (SIP)* **for Cisco Unified CallManager 5.0 (SIP)** 

### CiscoIPPhoneRingList XML

```
<CiscoIPPhoneRingList>
    <Ring>
       <DisplayName/>
       <FileName/>
    </Ring>
</CiscoIPPhoneRingList>
```
DisplayName FileName

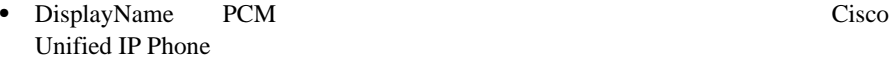

• FileName DisplayName PCM

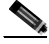

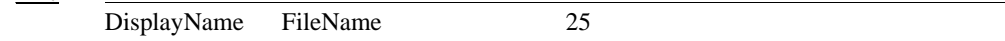

### 2 **Ringlist.xml**

```
<CiscoIPPhoneRingList>
    <Ring>
       <DisplayName>Analog Synth 1</DisplayName>
       <FileName>Analog1.raw</FileName>
    </Ring>
    <Ring>
       <DisplayName>Analog Synth 2</DisplayName>
       <FileName>Analog2.raw</FileName>
    </Ring>
</CiscoIPPhoneRingList>
```
**OL-8143-01-J**

# <span id="page-4-0"></span>カスタム呼び出し音の種類に対する **PCM** ファイルの要件

PCM Cisco Unified IP Phone

- Raw PCM
- **•** 8000 サンプル /
- 8 /
- $uLaw$
- **16080**
- 240 **240**
- 240  $\bullet$
- **•** 呼び出し音の開始と終了がゼロ クロッシング
- **PCM PCM**

Cisco Unified IP Phone 7911G

**1** 1 PCM 1  $1$  PCM  $P.6-5$ する PCM ファイルの要件」に示す形式のガイドラインに準拠していることを確 ステップ **2** 作成した新しい PCM ファイルを、クラスタ内の各 Cisco Unified CallManager Cisco TFTP **Cisco IP Telephony** *Platform Administration Guide* Software Upgrades **3** Ringlist.xml [Ringlist.xml](#page-2-0) P.6-3 Ringlist.xml

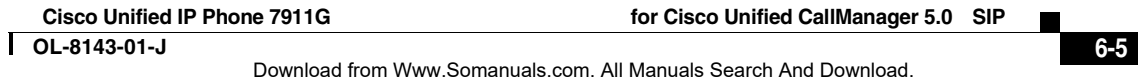

4 Ringlist.xml

**5 5** Ringlist.xml **2020 Ringlist.xml 2020 Cisco Unified CallManager** Serviceability TFTP Enable Caching of Constant and Bin Files at Startup TFTP Advanced Service Parameters

<span id="page-6-0"></span>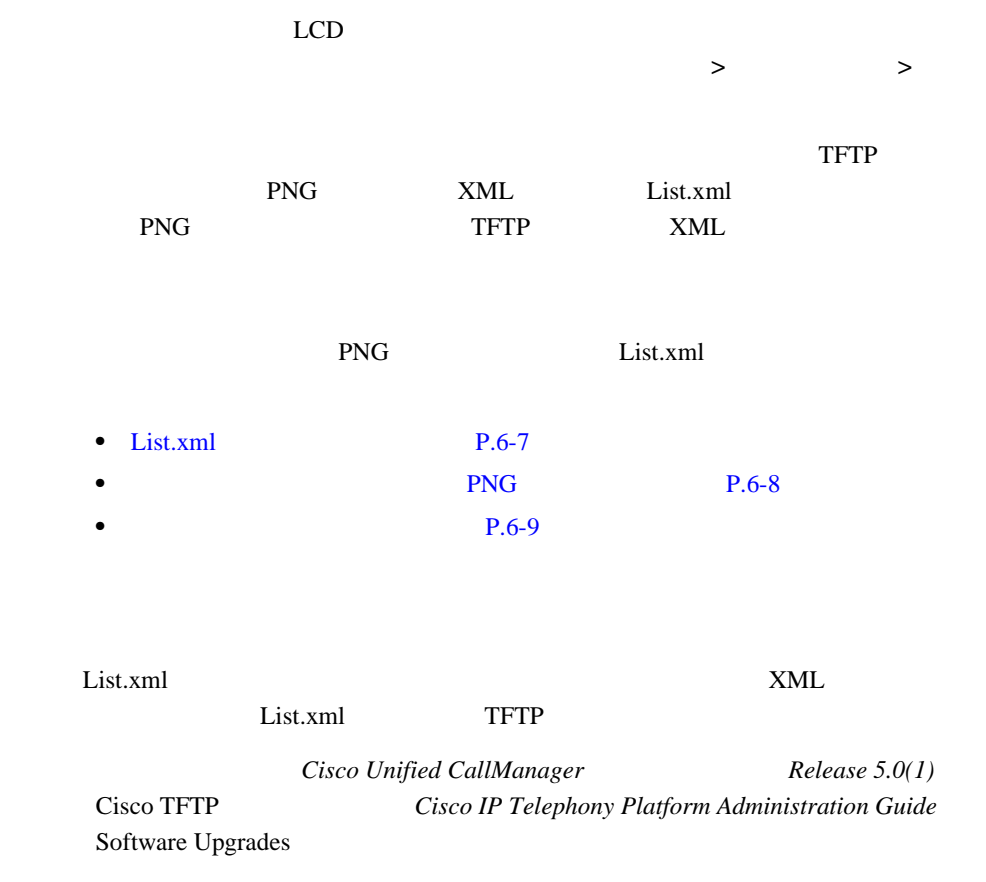

 $\mathcal{L}$ 

List.xml

ヒント ディレクトリ構造と List.xml ファイルを手動で作成している場合、TFTP サービ user\CCMService

<span id="page-7-0"></span>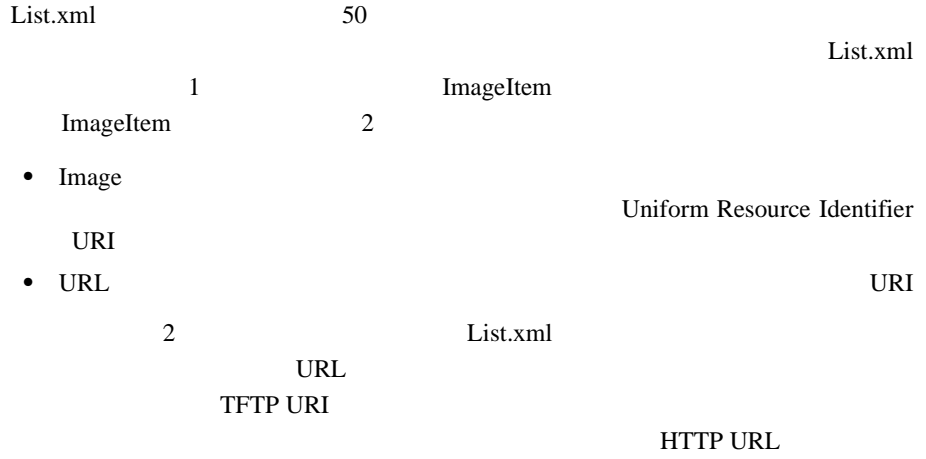

## List.xml

```
<CiscoIPPhoneImageList> 
- < ! -- Please Add Images to the end of the list
--&<ImageItem Image="TFTP:Desktops/95x34x1/TN-Mountain.png" 
URL="TFTP:Desktops/95x34x1/Mountain.png" /> 
<ImageItem Image="TFTP:Desktops/95x34x1/TN-Ocean.png" 
URL="TFTP:Desktops/95x34x1/Ocean.png" /> 
</CiscoIPPhoneImageList>
```
Cisco Unified IP Phone

List.xml

# カスタムの背景イメージ用の **PNG** ファイルの要件

 $2 \qquad \text{PNG}$ •<br>•<br>• <u>Philosophysis the three theory of the three three three three three three</u> **•** サムネール イメージ:ユーザがイメージを選択する[背景イメージ]画面

 $25%$ 

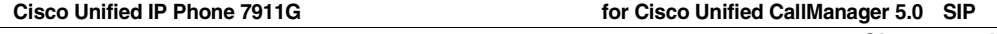

ш

<span id="page-8-0"></span> $\mathcal P$  $25\%$ PNG Cisco Unified IP Phone • 25 234 • **23** X 8 • **• PNG** Cisco Unified IP Phone  $\begin{array}{ccc} \textbf{1} & 1 & 2 & \text{PNG} \end{array}$  $PNG$   $P.6-8$ PNG マイトラインに

**2** PNG PNG Cisco Unified CallManager TFTP  $Cisco$  *IP Telephony Platform Administration Guide* Software Upgrades

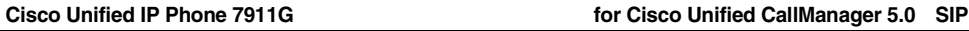

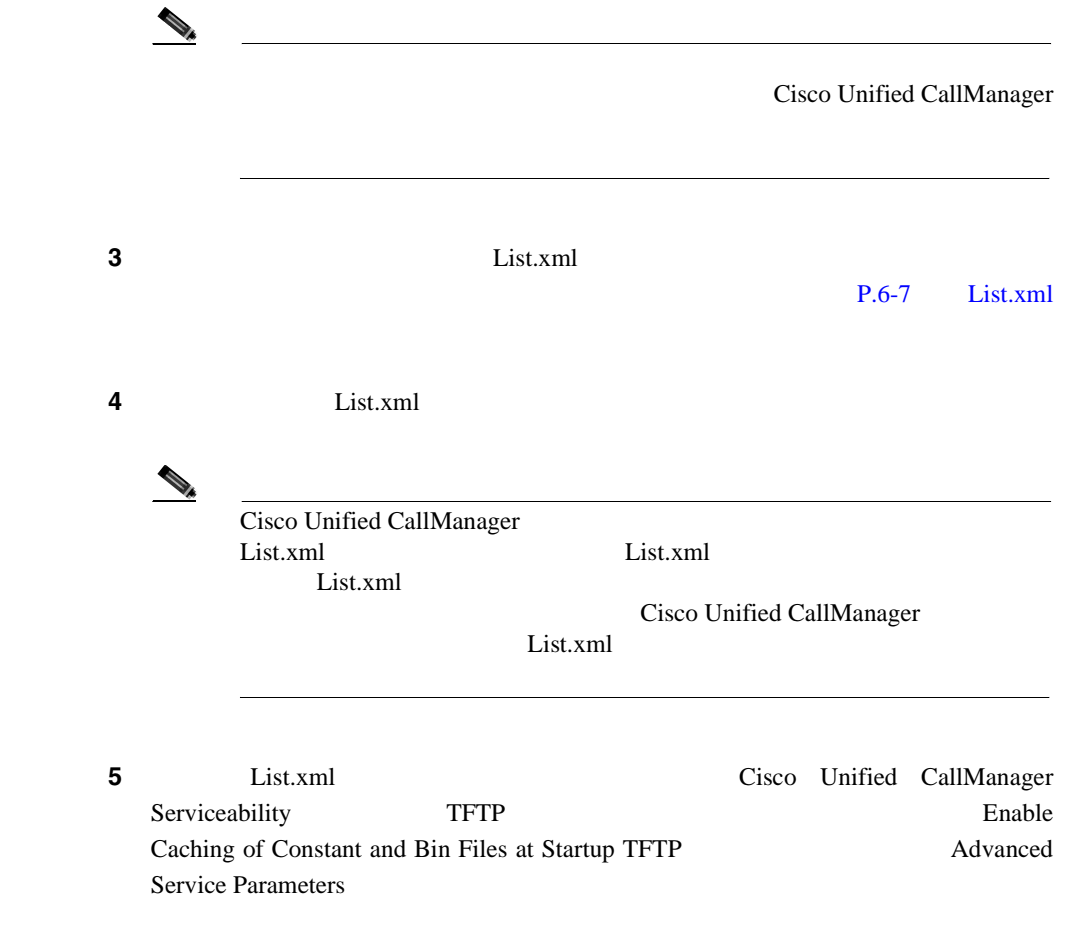

Free Manuals Download Website [http://myh66.com](http://myh66.com/) [http://usermanuals.us](http://usermanuals.us/) [http://www.somanuals.com](http://www.somanuals.com/) [http://www.4manuals.cc](http://www.4manuals.cc/) [http://www.manual-lib.com](http://www.manual-lib.com/) [http://www.404manual.com](http://www.404manual.com/) [http://www.luxmanual.com](http://www.luxmanual.com/) [http://aubethermostatmanual.com](http://aubethermostatmanual.com/) Golf course search by state [http://golfingnear.com](http://www.golfingnear.com/)

Email search by domain

[http://emailbydomain.com](http://emailbydomain.com/) Auto manuals search

[http://auto.somanuals.com](http://auto.somanuals.com/) TV manuals search

[http://tv.somanuals.com](http://tv.somanuals.com/)